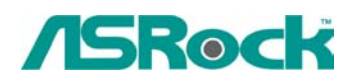

## **Сентябрь 2003**

1. В: На моей системной плате ASRock есть AGP-слот рассчитанный на напряжение 1,5 в. Как узнать, совместима ли AGP-видеокарта с системной платой?

О: Как правило, слоты AGP 1,5 в и 3,3 в имеют разные метки. Посмотрите на следующую схему. Если на вашей AGP-карте имеется метка режима 1,5 в, она подойдет в AGP-слот 1,5 в. Но на некоторых AGP-адаптерах, например, видеокартах на чипсете SiS305, это правило не соблюдается. Подробные спецификации AGP можно найти по адресу [www.ertyu.org/~steven\\_nikkel/agpcompatibility.html](http://www.ertyu.org/%7Esteven_nikkel/agpcompatibility.html) Если Вы не уверены, какая именно Ваша AGP-карта - 1.5 в или 3.3в, выясните у поставщика видеокарты.

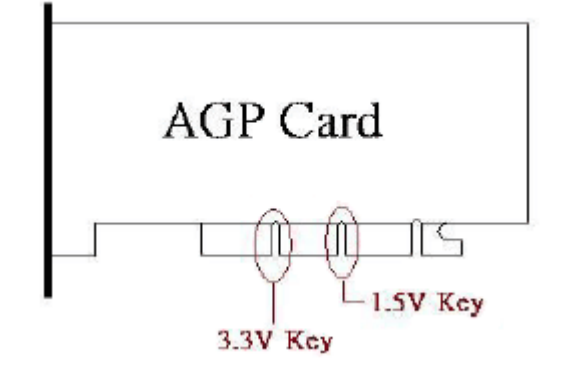

2. В: Программа GHOST, запускаемая на плате K7S8X, работает медленнее других программ. Как это исправить?

О: В BIOS'е, в разделе настроек IDE-устройств (BIOS SETUP IDE Devices) параметру "PCI IDE BusMaster" присвойте значение "Enable". Спасибо.

3. В: На плате P4VX4 раньше стояла видеокарта AGP 4X. Поставил новую - AGP 8X. С установленной AGP 4X на экране BIOS показывалась пиктограмма режима AGP. После установки карты AGP 8X режим AGP в BIOS'е больше не показывается. Почему? О: Система после обнаружения видеокарты AGP 8X автоматически переключается в режим AGP 8X. Для этого индикация режима AGP не предусмотрена.

## 4. Возможно ли использование интегрированной VGA-графики вместе с внешней AGP видеокартой для поддержки режима двух мониторов?

О: Нет. Если Вам требуется поддержка двух мониторов, используйте видеокарту PCI совместно со встроенной VGA графикой или AGP-картой.